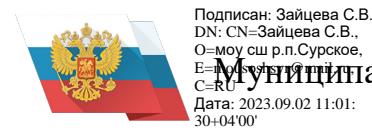

**E-Myrmithal Supersity Communist Communist Communist Communist Communist Communist Communist Communist Communis** DN: CN=Зайцева С.В., O=моу сш р.п.Сурское, C=**RU"** *J* **11111111**<br>Дата: 2023.09.02 11:01:<br>30+04'00'

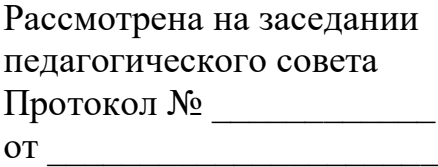

УТВЕРЖДАЮ Директор моу сш р.п.Сурское \_\_\_\_\_\_\_\_\_\_\_\_\_*Е.В. Гордеева* Приказ № \_\_\_\_\_ от\_\_\_\_\_\_\_\_\_

# **ДОПОЛНИТЕЛЬНАЯ ОБЩЕОБРАЗОВАТЕЛЬНАЯ ОБЩЕРАЗВИВАЮЩАЯ ПРОГРАММА технической направленности** *«3 D Моделирование»*

**Возраст обучающихся:** *11-14* **Срок реализации:** *1 год* **Уровень программы:** *стартовый*

Разработчик программы:

р.п. Сурское, 2023 г.

# **Содержание**

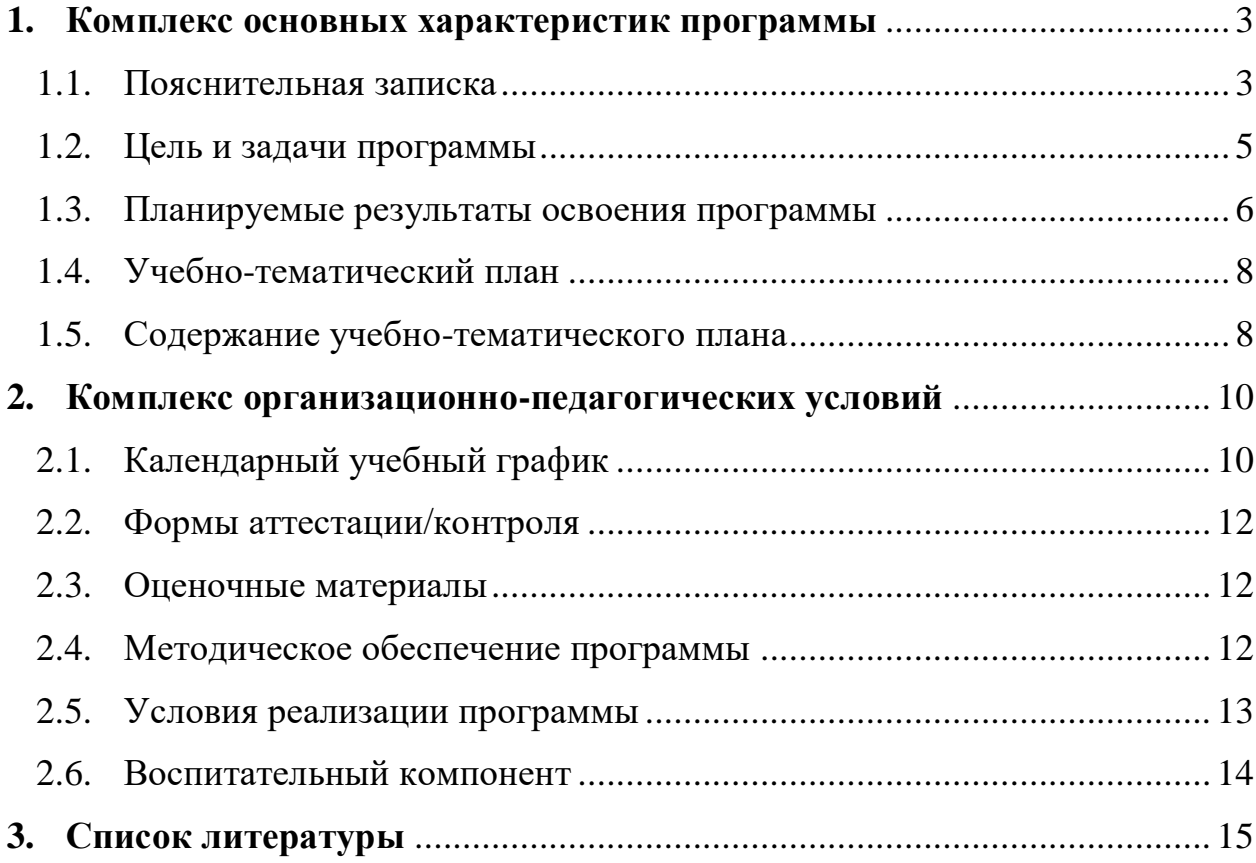

## <span id="page-2-0"></span>**1. КОМПЛЕКС ОСНОВНЫХ ХАРАКТЕРИСТИК ПРОГРАММЫ**

#### <span id="page-2-1"></span>**1.1. Пояснительная записка**

**Нормативно-правовое обеспечение программы:** ДОПОЛНИТЕЛЬНАЯ ОБЩЕОБРАЗОВАТЕЛЬНАЯ

ОБЩЕРАЗВИВАЮЩАЯ ПРОГРАММА ТЕХНИЧЕСКОЙ НАПРАВЛЕННОСТИ «3D моделирование» разработана в соответствии со следующими нормативно-правовыми документами:

Федеральный закон от 29 декабря 2012 года № 273-ФЗ «Об образовании в Российской Федерации» (ст. 2, ст. 15, ст.16, ст.17, ст.75, ст. 79);

Концепция развития дополнительного образования до 2030 года, утвержденной распоряжением Правительства Российской Федерации от 31.03.2022 года № 678-р;

Приказ Министерства просвещения Российской Федерации от 27 июля 2022 года № 629 «Об утверждении порядка организации образовательной деятельности по дополнительным общеобразовательным программам»;

Методические рекомендации по проектированию дополнительных общеразвивающих программ № 09-3242 от 18.11.2015 года;

СП 2.4.3648-20 Санитарно-эпидемиологические требования к организациям воспитания и обучения, отдыха и оздоровления детей и молодежи;

Локальные акты образовательной организации:

Устав образовательной организации моу сш р.п. Сурское;

Положение о разработке, структуре и порядке утверждения дополнительной общеобразовательной общеразвивающей программы в моу сш р.п. Сурское*;*

Положение о порядке проведения входного, текущего контроля, итогового контроля освоения обучающимися дополнительных общеобразовательных общеразвивающих программ, промежуточной и итоговой аттестации обучающихся в моу сш р.п. Сурское*;*

### **Нормативные документы, регулирующие использование сетевой формы:**

Письмо Минобрнауки России от 28.08.2015 года № АК – 2563/05 «О методических рекомендациях» (вместе с Методическими рекомендациями по организации образовательной деятельности с использованием сетевых форм реализации образовательных программ);

Приказ Министерства науки и высшего образования Российской Федерации и Министерства просвещения Российской Федерации от 05.08.2020 г. N 882/391 "Об организации и осуществлении образовательной деятельности при сетевой форме реализации образовательных программ».

Положение о реализации дополнительных общеобразовательных программ в сетевой форме моу сш р.п. Сурское*;*

Договор о сетевой форме реализации дополнительных общеразвивающих программ*.*

Положение о порядке зачета результатов освоения обучающимися учебных предметов, курсов, дисциплин (модулей), дополнительных

образовательных программ в других образовательных организациях, осуществляющих образовательную деятельность.

### **Нормативные документы, регулирующие использование электронного обучения и дистанционных технологий:**

Приказ Министерства образования и науки РФ от 23.08.2017 года № 816 «Порядок применения организациями, осуществляющих образовательную деятельность электронного обучения, дистанционных образовательных технологий при реализации образовательных программ»

Методические рекомендации от 20 марта 2020 г. по реализации образовательных программ начального общего, основного общего, среднего общего образования, образовательных программ среднего профессионального образования и дополнительных общеобразовательных программ с применением электронного обучения и дистанционных образовательных технологий.

Положение о реализации дополнительных общеобразовательных программ с использованием электронного обучения и дистанционных образовательных технологий в моу сш р.п. Сурское*;*

### **Направленность :** техническая

#### **Актуальность программы:**

Актуальность данной программы заключается в том, что для подготовки детей к жизни в современном информационном обществе в первую очередь необходимо развивать логическое мышление, способность к анализу (вычленению структуры объекта, выявлению взаимосвязей и принципов организации). Умение для любой предметной области выделить систему понятий, представить их в виде совокупности значимых признаков, описать алгоритмы типичных действий улучшает ориентацию человека в этой предметной области и свидетельствует о его развитом логическом мышлении. Модуль информатики в школе вносит значимый вклад в формирование информационного компонента общеучебных умений и навыков, выработка которых является одним из приоритетов общего образования. Более того, информатика как учебный предмет, на котором целенаправленно формируются умения и навыки работы с информацией, может быть одним из ведущих предметов, служащих приобретению учащимися информационного компонента общеучебных умений и навыков.

### **Отличительные особенности программы**:

Курс рассчитан на индивидуальную работу каждого обучающегося. Первая половина курса рассчитана на обучение 3d – программе и выполнению задания предложенного учителем.

Вторая половина курса предусматривает индивидуальную работу в программе Fusion 360 и печать объект на 3d – принтере.

Подготовка к занятию предусматривает поиск необходимой недостающей информации в энциклопедиях, справочниках, книгах, на электронных носителях, в Интернете, СМИ и т. д. Источником нужной информации могут быть и взрослые: родители, увлеченные люди, а также старшие учащиеся

#### **Новизна программы**:

При освоении данной программы изучаются новые способы проектирования и изготовления материальных объектов, которые позволяют сделать процесс конструирования доступным для всех, а так же позволяют сократить время от начала проектирования до получения готового изделия.

#### **Адресат программы:**

Программа предназначена для обучения детей (подростков) в возрасте 11-14.

В этом возрасте у учащихся начинает формироваться пространственное воображение, интерес к технике и технологиям, потребность в конструировании и создании материальных объектов своими руками. Поэтому данный курс "3D Моделирование" подходит для данной возрастной категории детей.

**Уровень освоения программы**: стартовый **Наполняемость группы**: 5-10 **Объем программы:** 68 часа **Срок освоения программы**: 9 месяцев **Режим занятий:** 2 раза в неделю по 1 часу **Форма реализации**: сетевое взаимодействие **Форма обучения**: очная **Особенности организации образовательного процесса:**

В данной программе используются теоретические, практические и комбинированные виды занятий. А также используются индивидуальные и индивидуально-групповые формы занятий.

Курс рассчитан на индивидуальную работу каждого обучающегося.

Первая половина курса рассчитана на обучение 3d – программе и выполнению задания предложенного учителем.

Вторая половина курса предусматривает индивидуальную работу в программе Fusion 360 и печать объект на 3d – принтере.

Подготовка к занятию предусматривает поиск необходимой недостающей информации в энциклопедиях, справочниках, книгах, на электронных носителях, в Интернете, СМИ и т. д. Источником нужной информации могут быть и взрослые: родители, увлеченные люди, а также старшие учащиеся.

### <span id="page-4-0"></span>**1.2. Цель и задачи программы**

**Цель программы:** Формирование и развитие у обучающихся интеллектуальных и практических компетенций в области создания пространственных моделей, освоение элементов основных предпрофессиональных навыков специалиста по трёхмерному моделированию.

**Задачи программы**: *Образовательные:* сформировать:

• представление об основных инструментах программного обеспечения для 3Dмоделирования;

#### *Развивающие:*

сформировать умения:

• ориентироваться в трёхмерном пространстве сцены;

• эффективно использовать базовые инструменты создания объектов;

• модифицировать, изменять и редактировать объекты или их отдельные элементы;

• объединять созданные объекты в функциональные группы;

• создавать простые трёхмерные модели и распечатывать их на 3d-принтере или моделировать их с помощью 3d-ручки;

### *Воспитательные:*

сформировать:

• положительное отношение к алгоритмам трехмерного моделирования;

• стремление к эстетике при конструировании материальных объектов;

- умения взаимодействовать с другими членами коллектива;
- навыки самоорганизации

# <span id="page-5-0"></span>**1.3 Планируемые результаты освоения программы Предметные образовательные результаты:**

Учебный курс способствует достижению обучающимися предметных результатов учебного предмета «Информатика». Учащийся получит углублённые знания о возможностях построения трёхмерных моделей. Научится самостоятельно создавать простые модели реальных объектов. Достичь планируемых результатов помогут педагогические технологии, использующие методы активного обучения. Примерами таких технологий являются игровые технологии.

Воспитательный эффект достигается по двум уровням взаимодействия – связь ученика со своим учителем и взаимодействие школьников между собой на уровне группы кружка.

Осуществляется приобретение школьниками:

• знаний об информатике как части общечеловеческой культуры, как форме описания и методе познания действительности, о значимости геометрии в развитии цивилизации и современного общества;

• знаний о способах самостоятельного поиска, нахождения и обработки информации;

• знаний о правилах конструктивной групповой работы;

• навыков культуры речи.

### **Метапредметные результаты:**

Регулятивные универсальные учебные действия:

• освоение способов решения проблем творческого характера в жизненных ситуациях;

• формирование умений ставить цель – создание творческой работы, планировать достижение этой цели, создавать наглядные динамические графические объекты в процессе работы;

• оценивание получающегося творческого продукта и соотнесение его с изначальным замыслом, выполнение по необходимости коррекции либо продукта, либо замысла.

Познавательные универсальные учебные действия:

• строить рассуждение от общих закономерностей к частным явлениям и от частных явлений к общим закономерностям, строить рассуждение на основе сравнения предметов и явлений, выделяя при этом общие признаки. Коммуникативные универсальные учебные действия:

• формирование и развитие компетентности в области использования информационно-коммуникационных технологий;

• подготовка графических материалов для эффективного выступления.

### **Личностные результаты:**

Сформировать:

- готовность и способность обучающихся к саморазвитию;
- мотивация деятельности;
- самооценка на основе критериев успешности этой деятельности;

• навыки сотрудничества в разных ситуациях, умение не создавать конфликты и находить выходы из спорных ситуаций;

<span id="page-6-0"></span>• этические чувства, прежде всего доброжелательность и эмоциональнонравственная отзывчивость.

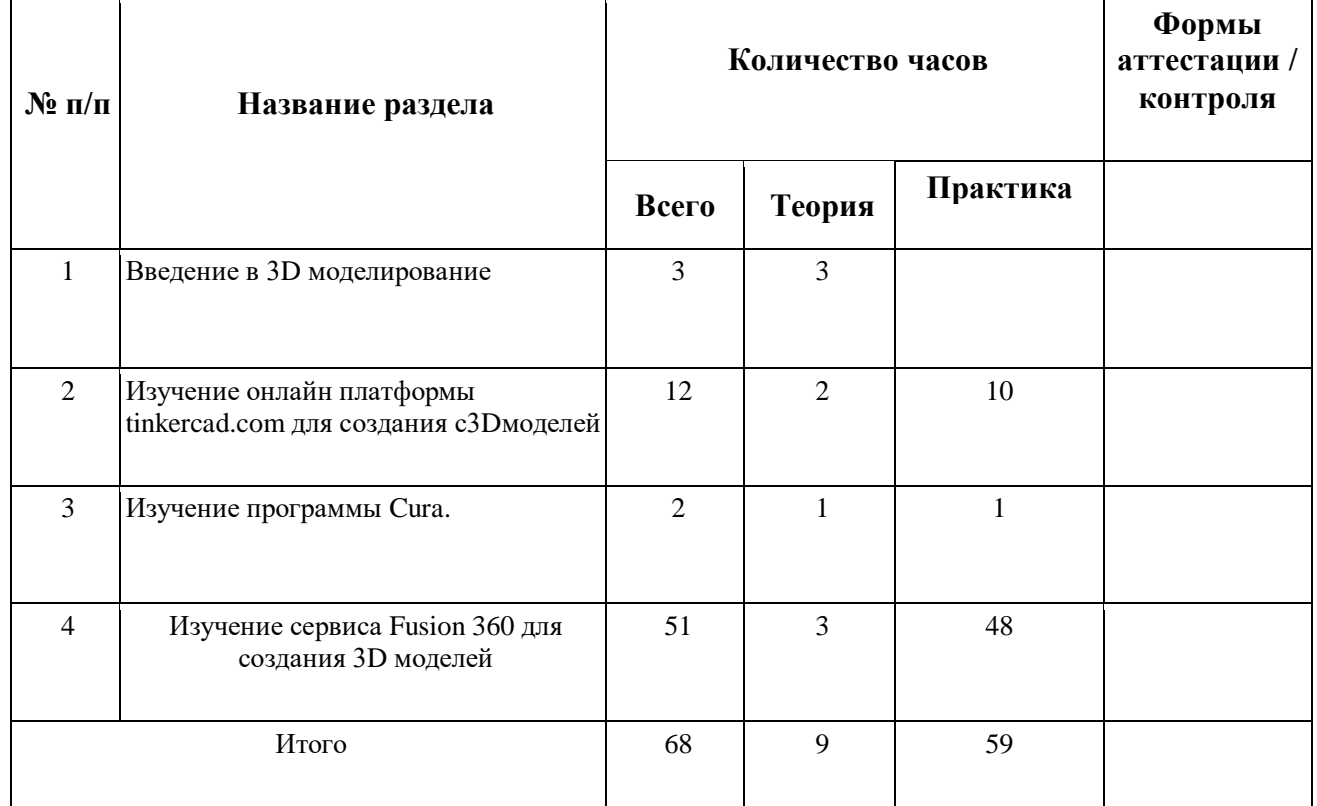

#### **1.4 Учебно-тематический план**

#### <span id="page-7-0"></span> **1.5 Содержание учебно-тематического плана**

- **Раздел 1.** Введение в 3D моделирование
- **Тема 1.1** Техника безопасности в компьютерном классе. Введение
- **Теория:** На этом занятии решаются организационные вопросы, техника безопасности при работе в компьютерном классе, информационная безопасность
- **Тема 1.2** Что такое 3D технологии?

**Теория:** На этом занятии изучаются общие понятия 3D технологий, возможности данной технологии и область применения.

**Оборудование**: Ноутбук с выходом в интернет

**Тема 1.3** 3D - моделирование. Программы.

**Теория:** На этом занятии изучаются основные программы для создания 3D моделей, достоинство и недостатки этих программ.

**Оборудование**: Ноутбук с выходом в интернет

**Раздел 2.**Изучение онлайн платформы tinkercad.com для создания с3Dмоделей **Тема 2.1-2.2** Изучение онлайн сервиса tinkercad.com

**Теория:** На этом занятии учащиеся регистрируются на данной платформе, изучают интерфейс сервиса tinkercad.com

**Оборудование**: Ноутбук с выходом в интернет

**Тема 2.3-2.12** Создание моделей с помощью сервиса tinkercad.com

**Практика:** На этих занятиях учащиеся осваивают интерфей сервиса tinkercad.com, создают модели по заданию учителя и собственные модели.

**Оборудование**: Ноутбук с выходом в интернет

**Раздел 3.** Изучение программы Cura.

**Тема 3.1-3.2** Изучение программы Cura. Параметры печати на 3д принтере.

**Теория:** На этомзанятии учитель знакомит учащихся с программой для задания параметров печати на 3D принтере, изучается интерфейс программы, материалы для печати, виды пластика, настройки и калибровка 3D принтера.

**Практика:** На практическом занятии учащиеся учатся заправлять пластик в 3D принтер, задавать параметры печати, распечатывать созданную модель. **Оборудование**: Ноутбук с выходом в интернет, 3D принтер.

**Раздел 4.** Изучение сервиса Fusion 360 для создания 3D моделей

**Тема 4.1-4.20** Изучение программы Fusion 360.

**Теория:** На этих занятиях учащиеся регистрируются в сервисе Fusion 360, учитель знакомит с интерфейсом данного сервиса.

**Практика:** На практических занятиях учащиеся осваивают инструментарий программы, отрабатывают навыки создания 3D моделей.

**Оборудование**: Ноутбук с выходом в интернет.

**Тема 4.21-4.36** Создание 3D модели по заданию учителя.

**Практика:** На этих занятиях учащиеся применяют свои навыки работы с сервисом Fusion 360 и проектируют модель по заданию учителя. **Оборудование**: Ноутбук с выходом в интернет.

**Тема 4.37-4.47** Проектирование собственной 3D модели..

**Практика:** На этих занятиях учащиеся применяют свои навыки работы с сервисом Fusion 360 и проектируют собственную модель, т.е. реализуют свои творческие фантазии.

**Оборудование**: Ноутбук с выходом в интернет.

**Тема 4.48-4.51** Проектирование собственной 3D модели. Печать на 3D принтере.

**Практика:** На этих занятиях учащиеся применяют свои навыки работы с сервисом Fusion 360 и проектируют собственную модель, т.е. реализуют свои творческие фантазии. Учащиеся имеют возможность спроектировать собственную модель для выставки или конкурса и распечатать её на 3D принтере.

**Оборудование**: Ноутбук с выходом в интернет. 3D принтер.

# **2. КОМПЛЕКС ОРГАНИЗАЦИОННО-ПЕДАГОГИЧЕСКИХ УСЛОВИЙ**

### **2.1. Календарный учебный график**

**Место проведения:** моу сш р.п. Сурское **Время проведения занятий:** среда, пятница с 15 00 до 16 00 **Год обучения:**2023-2024г **Количество учебных недель:** 34 **Количество учебных дней:** 68 **Сроки учебных периодов: 1 полугодие** – с 1.09.2023 по 30.12.2023  **2 полугодие –** с 9.01.2024 по 31.05.2024

<span id="page-9-1"></span><span id="page-9-0"></span>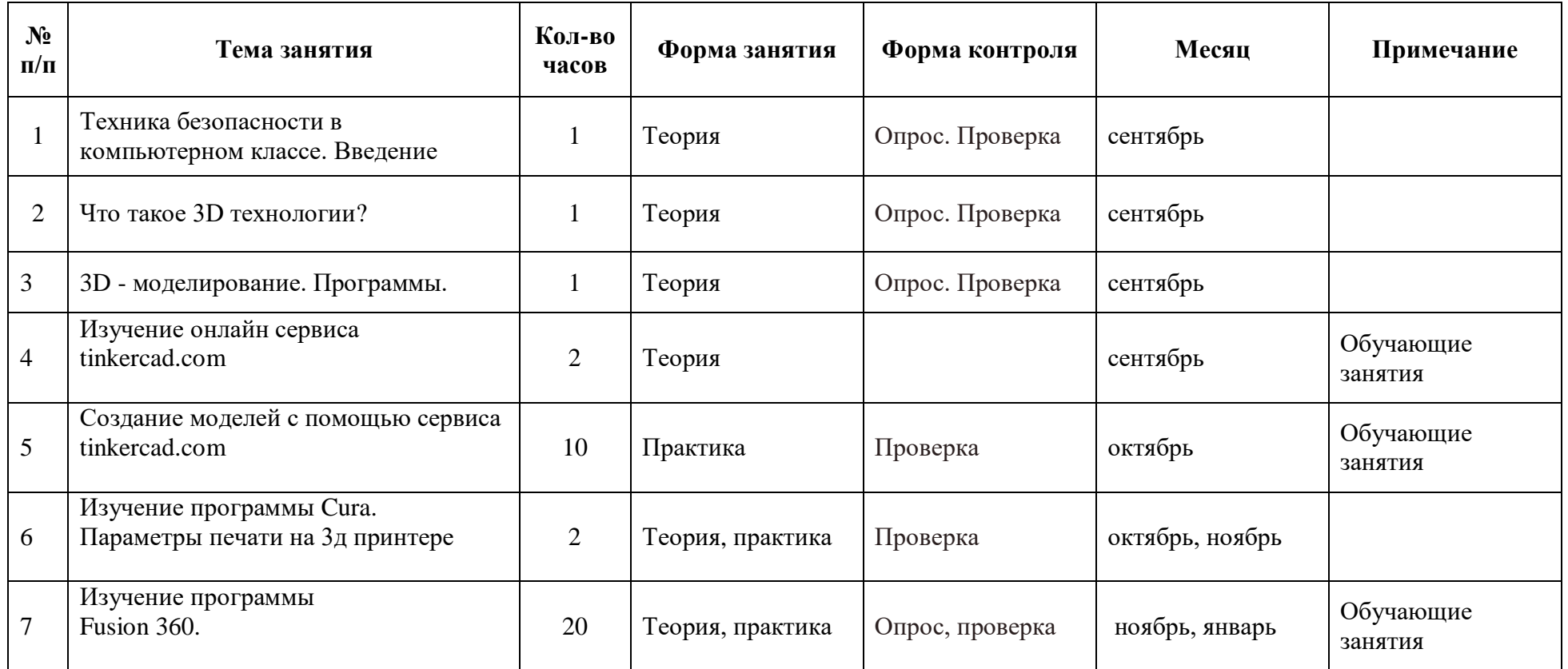

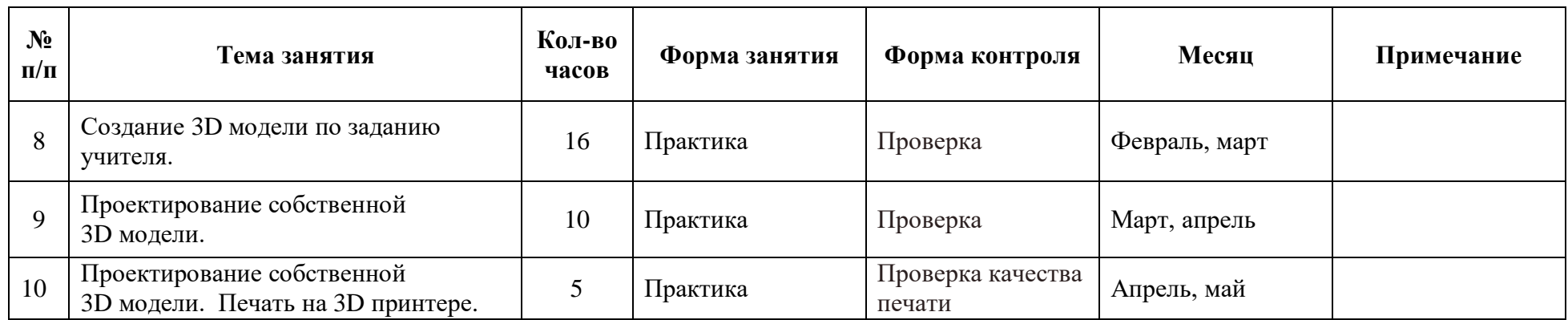

### <span id="page-11-0"></span>**2.2. Формы аттестации/контроля**

**Формы аттестации/контроля для выявления предметных и метапредметных результатов***:*

практическая работа, творческая работа, творческий проект, конкурс, **Формы аттестации/контроля формы для выявления личностных качеств:**

наблюдение, беседа,

### **Особенности организации аттестации/контроля:**

Система оценки предусматривает уровневый подход к представлению планируемых результатов и инструментарию для оценки их достижения. Согласно этому подходу за точку отсчёта принимается необходимый для продолжения образования и реально достигаемый большинством учащихся опорный уровень образовательных достижений.

Достижение этого опорного уровня интерпретируется как безусловный учебный успех ребёнка. А оценка индивидуальных образовательных достижений ведётся «методом сложения», при котором фиксируется достижение опорного уровня и его превышение. Это позволяет поощрять продвижения учащихся, выстраивать индивидуальные траектории движения с учётом зоны ближайшего развития.

При оценивании достижений планируемых результатов используются следующие формы, методы и виды оценки:

– проекты, практические и творческие работы.

### <span id="page-11-1"></span>**2.3. Оценочные материалы**

Для оценки достижений учащихся учитель даёт задание по проектированию много детальной модели, лучше всего подходит действующая модель робота.

### <span id="page-11-2"></span>**2.4. Методическое обеспечение программы Методические материалы**:

В программе используются электронные средства обучения:

- 1. Он-лайн сервис Fusion 360 (установлен на ноутбуке)
- 2. Он-лайн сервис tinkercad https://www.tinkercad.com/
- 3 Программа Cura (установлен на ноутбуке)

### **Методики и технологии:**

При изучении данного курса используются различные методы обучения:

- объяснение учителя;
- демонстрация действий при работе с программой;
- самостоятельные практические работы учащихся;

- метод проектов при создании 3д моделей

### **Краткое описание работы с методическими материалами**:

Программа tinkercad является онлайн-сервисом, работает только при наличии сети интернет. Устанавливать программу на ноутбук не требуется. Учащимся следует зарегистрироваться в этом сервисе,

придумать логин и пароль, также требуется электронная почта учащихся. Все модели созданные учащимися сохраняются в облачном хранилище этого сервиса.

Сервис Fusion 360 работает аналогичным образом, но в отличие от tinkercad, данную программу необходимо скачать и установить на ноутбук. Программа Cura устанавливается на ноутбук и не требует подключения сети интернет. Программа позволяет задать параметры печати для 3д принтера.

### <span id="page-12-0"></span>**2.5. Условия реализации программы**

Для эффективной реализации настоящей программы необходимы определённые условия:

наличие помещения для учебных занятий, рассчитанного на 5-10 и отвечающего правилам СанПин;

наличие ученических столов и стульев, соответствующих возрастным особенностям обучающихся;

шкафы стеллажи для оборудования, а также разрабатываемых и готовых прототипов проекта;

наличие необходимого оборудования согласно списку;

наличие учебно-методической базы: качественные иллюстрированные определители животных и растений, научная и справочная литература, наглядный материал, раздаточный материал, методическая литература.

### **Материально-техническое обеспечение программы:**

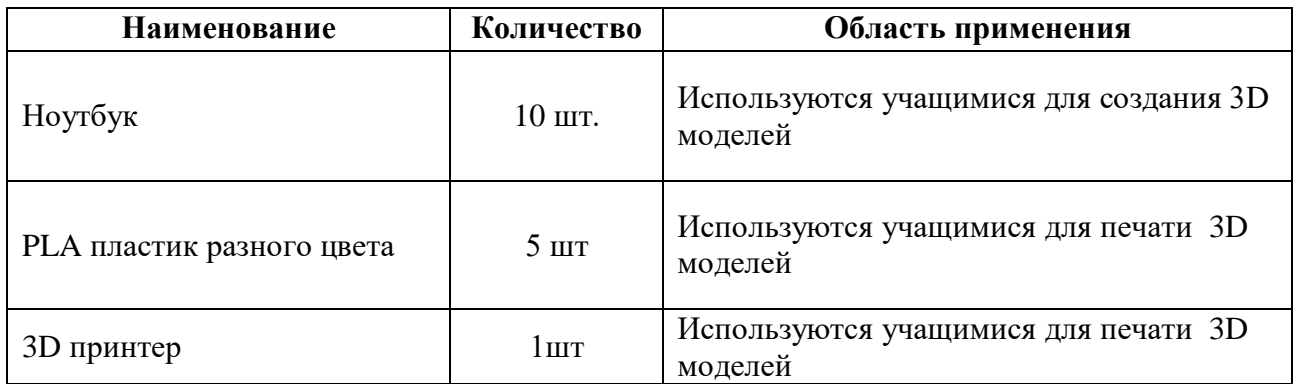

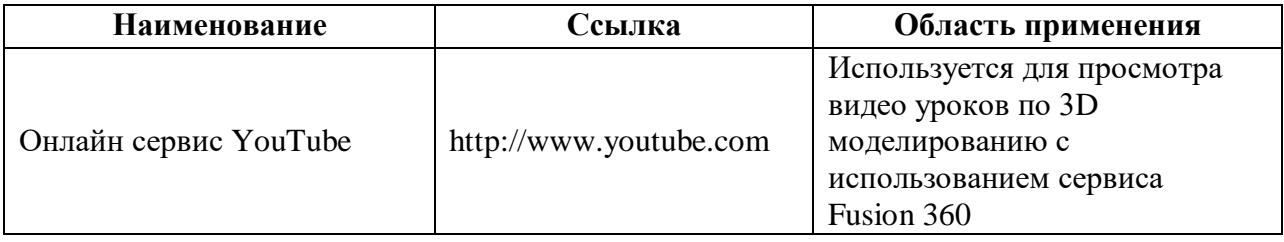

#### **Кадровое обеспечение программы:**

Для реализации программы требуется педагог дополнительного образования с уровнем образования и квалификации, соответствующим профессиональному стандарту «Педагог дополнительного образования детей и взрослых».

### <span id="page-13-0"></span>**2.6.Воспитательный компонент**

### **Цель воспитательной работы**

Сориентировать учащихся на освоение востребованных технических профессий.

#### **Задачи воспитательной работы**

Способствовать:

- развитию навыков самоорганизации;

-формированию профессиональной ответственности;

- формированию уважения к профессиональной деятельности других людей;

-формированию этических и эстетических качеств личности;

-адекватное восприятие оценки результатов своей деятельности;

-понимание значимости своей деятельности;

-формирование умений взаимодействовать с другими членами коллектива;

- стремление к самореализации;

### **Приоритетные направления воспитательной деятельности**

воспитание положительного отношения к труду и творчеству, культурологическое и эстетическое воспитание, профориентационное воспитание

### **Формы воспитательной работы**

беседа, дискуссия,

### **Методы воспитательной работы**

рассказ, беседа, пример, соревнование, поощрение,

### **Планируемые результаты воспитательной работы**

- развиты навыки самоорганизации созидательной деятельности;

- сформирована потребность в самореализации;

- сформированы умения взаимодействия с членами коллектива;
- сформированы этические и эстетические качества личности;

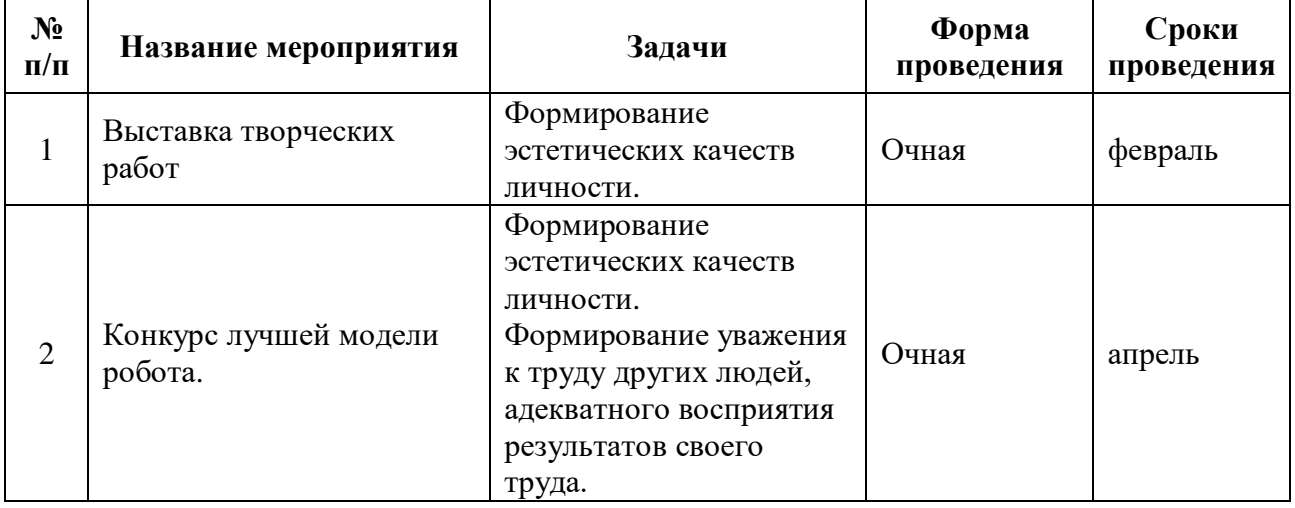

#### **Календарный план воспитательной работы**

### <span id="page-14-0"></span>**3. Список литературы для педагога:**

1. Петров М.Н., Молочков В.П. / Компьютерная графика (+CD). – СПб: Питер, 2012 – 736 с.: ил.

2. Арнхейм Р. Искусство и визуальное восприятие. // Сокр. пер. с англ. В.П. Самохина. М.: Прогресс. C .1974. 392 .

3. Белкин А.С. Компетентность. Профессионализм. Мастерство // А.С.

4. Белкин. – Челябинск : Южно-Ур. книж. изд-во. С. 2004. 176.

5. Белкин А.С. Основы возрастной педагогики. М.: Академия, 2000. С. 10.

6.Козлова Т. В., Чернопольская К. Н. Компьютерная графика и

3Dмоделирование в начальном общем образовании // Научное сообщество студентов XXI столетия. Технические науки: сб. ст. по мат. XI Междунар. студ. науч.-практ. конф. – 2013. – № 11. – С. 35–42.]

7.Лучшие программы для обучения детей 3D моделированию // getfab URL: https://getfab.ru/post/601/

### **для обучающихся:**

1.Программа для 3Д-моделирования Tinkercad // Junior URL:

https://junior3D.ru/article/Tinkercad.html

2.FreeCAD Ваша собственная программа трёхмерного

параметрического моделирования

3.D Slash – мощная облачная программа для создания,

# редактирования и печати 3D объектов

# **для родителей (законных представителей):**

1.Проблемы современного ученика в школе. // https://урок.рф/ URL: https://урок.рф/discussion/63407.html

2.Возможности 3D-технологий в образовании [Электронный

ресурс]. – Режим доступа: URL: https://cyberleninka.ru .

### **Информация для карточки в Навигаторе**

**Полное название:** ДОПОЛНИТЕЛЬНАЯ ОБЩЕОБРАЗОВАТЕЛЬНАЯ ОБЩЕРАЗВИВАЮЩАЯ ПРОГРАММА ТЕХНИЧЕСКОЙ НАПРАВЛЕННОСТИ «3D моделирование»

### **Публичное название:** 3 D Моделирование

### **Краткое описание:**

Программа направлена на развитие технического мышления, освоение современных технологий конструирования материальных объектов.